# **Contents**

**Foreword** xi

**Preface to the second edition** xv

**Introduction** xvii

**Chapter 1 Readme.doc – definitions you need to know** 1 Sample data **1** Italics 1 Introduction 1 Dimensions, measures, members and cells 2 Cranking up the complexity 6 Hierarchies and aggregations 8 Levels **10** Naming conventions 11 Tuples and sets 13 Tuples and hierarchies 24 Sometimes measures behave like dimensions 24 Tuples revisited 25 Sets revisited 25 Measures revisited 25 Member properties 26 Summary 27

**Chapter 2 How MDX is used** 29

### **Chapter 3 MDX queries** 35

Using MDX for queries 36 SELECT, FROM, ON COLUMNS, ON ROWS 39 WHERE 50 Summary 52

**v**

#### **Contents**

#### **Chapter 4 MDX syntax** 53

Brackets, braces and the odd dot and comma 53

#### **Chapter 5 MDX expressions** 58

Recap of cell naming 59 The concept of the current cell **61** Relative cell referencing 62 The practicalities – how to look at the data in a cube  $65$ 1 Comparing values 69 The practicalities – how to create a calculated member  $72$ 2 Comparing values between years 74 3 Calculating values to date 77 Summary 78

#### **Chapter 6 Navigating the hierarchy** 80

Children 82 Parent 83 Nesting functions 84 Outside the limits 85 Reality check 85 Descendants 90 Reality check 93 Ancestor 94 Siblings 95 Cousin 96 Summary 96

#### **Chapter 7 Snapshot data analysis** 99

The general problem **100** The general solution **101** The specific requirements **101** Why use Descendants? 108 Summary 109

#### **Chapter 8 Moving averages** 110

A simple moving average 111 A more complex moving average 115 Summary 118

**vi**

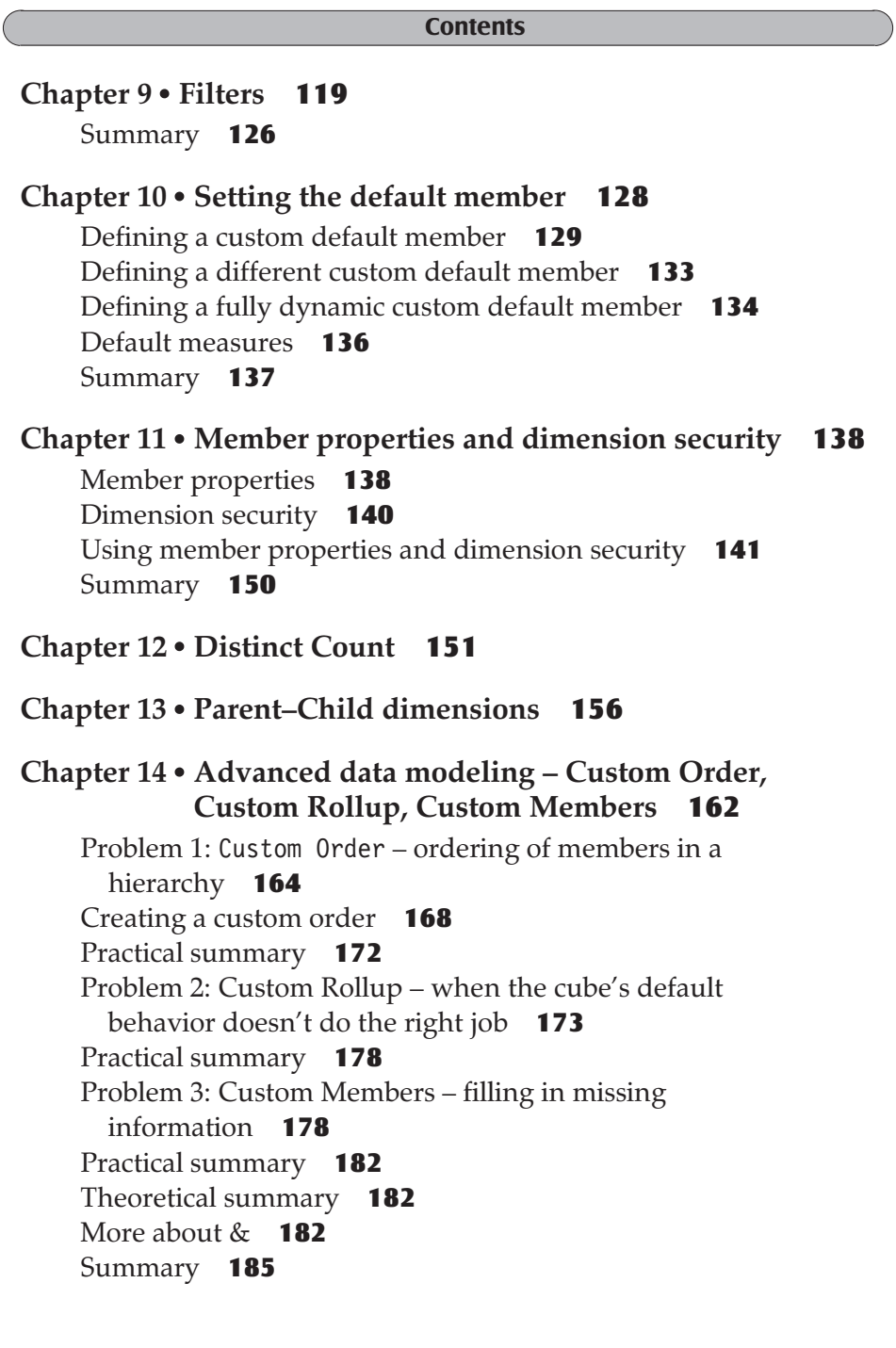

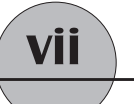

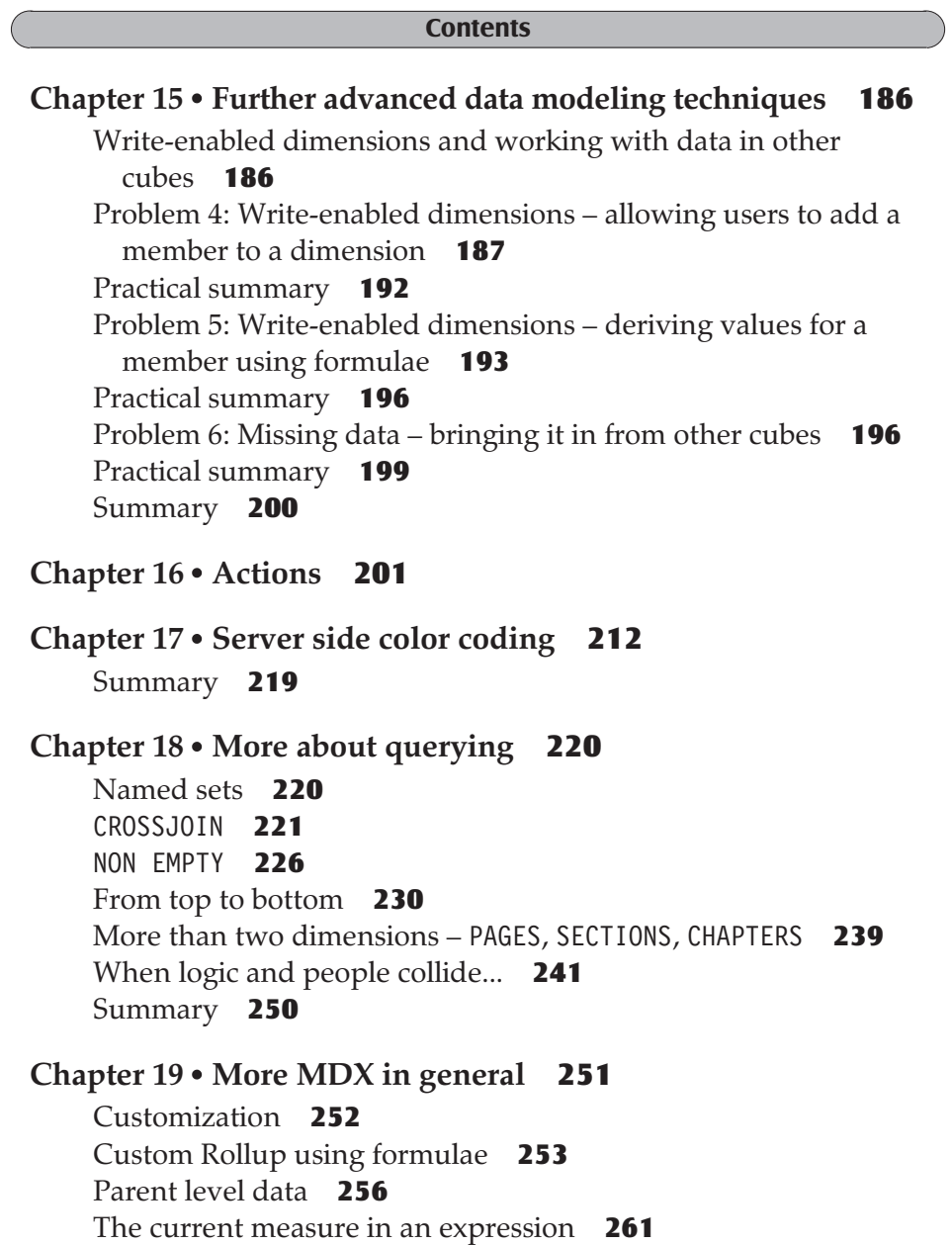

Summary 262

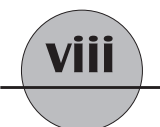

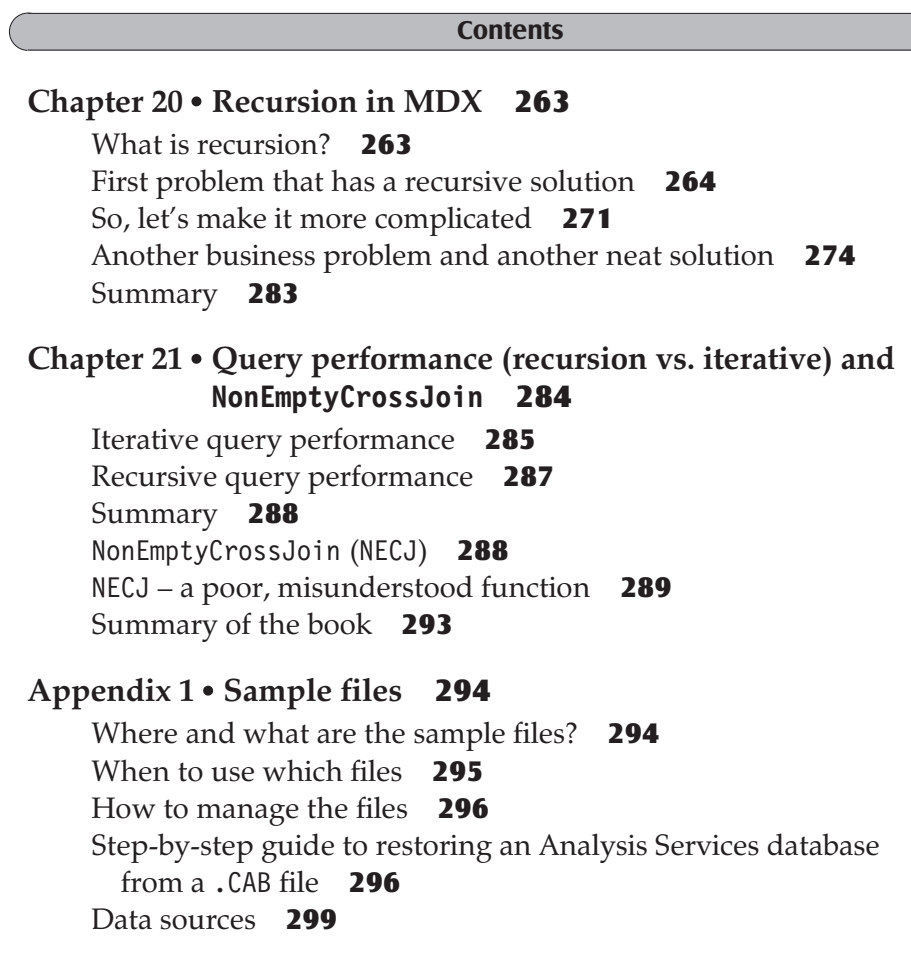

## **Appendix 2 ProClarity** 301

Installing ProClarity and connecting it to a cube 301 Using ProClarity's MDX Editor 304

**Index** 305

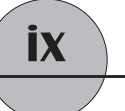